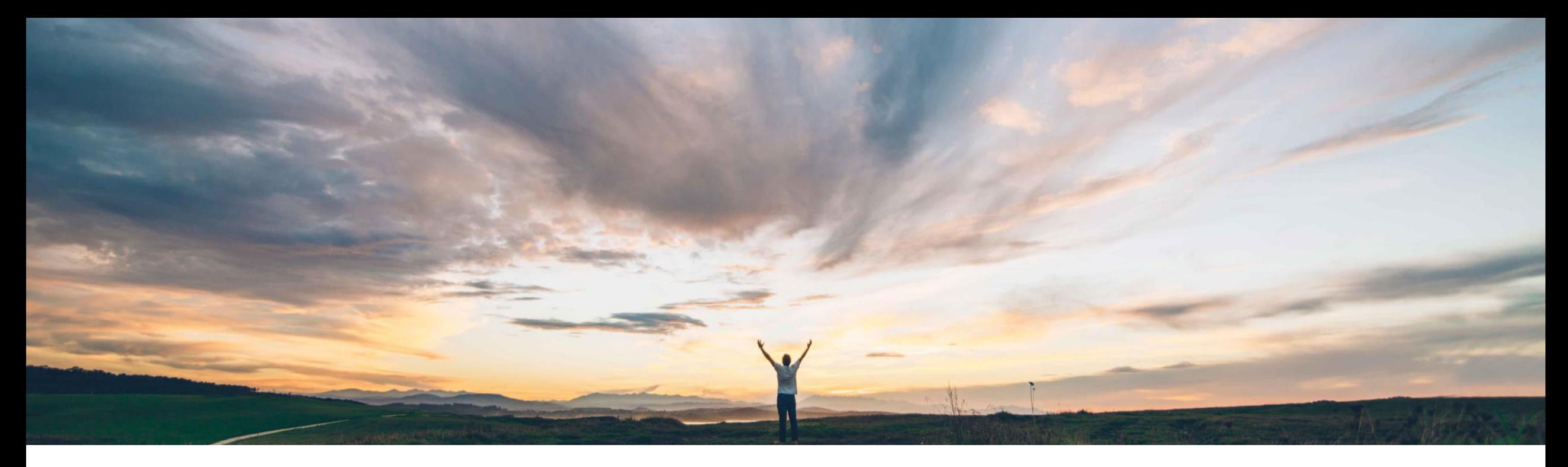

#### SAP Ariba

# 機能の概要 ソーシングイベントの内容を編集するためのアクセスコントロールの設定

Michael Waugh、Srikanth Raghavendra、SAP Ariba 一般提供予定: 2020 年 5 月

CONFIDENTIAL

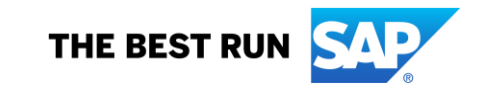

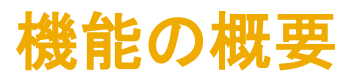

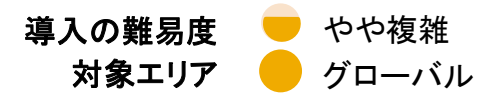

# 説明: ソーシングイベントの内容を編集するためのアクセスコントロールの設定

#### 今までの課題

#### SAP Ariba で問題解決

主なメリット

以前は、プロジェクトグループのユーザーがソーシングイ ベントに含まれる内容の一部のみを表示できるようにプ ロジェクトグループを定義することができました。ただし、 ソーシングイベントの内容を表示できるグループについ ては、そのソーシングイベントの内容に対する編集権限 を制御する方法がありませんでした。

この機能により、プロジェクトグループとアクセスコントロー • [ソーシングサプライヤ一覧の編集者] の役割には、 ルリストを定義してソーシングイベントの内容に対する編 集権限を制御するために、2 つの新しい役割が導入され ます。

- [ソーシングサプライヤ一覧の編集] 権限があり、ソーシ ングイベントでサプライヤを追加または削除できます。
- [ソーシングサプライヤ一覧の編集者] の役割には、 [ソーシングサプライヤ一覧の編集] および [ソーシング 内容の編集] 権限があり、ソーシングイベントに対する サプライヤの追加と削除、およびソーシングイベントの 内容の編集を可能にします。

#### 対象ソリューション

SAP Ariba Sourcing SAP Ariba Strategic Sourcing Suite

関連情報

この機能は、該当するソリューションを導入しているすべ てのお客様には自動的に有効化されており、すぐに使用 できるようになっています。

#### 前提条件と制限事項

前提条件と制限事項に関するドキュメントを参照してくださ い

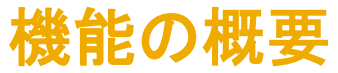

# 説明: ソーシングイベントの内容を編集するためのアクセスコントロールの設定

ソーシングイベント内容への編集アクセス権を制御するために、アクセスコントロールリストを設定する方法

[チーム] ページの [チームメンバ] セクションで、以下の役割のいずれ かまたは両方を持つグループを追 加します。

- ソーシング内容の編集者
- ソーシングサプライヤ一覧の編 集者

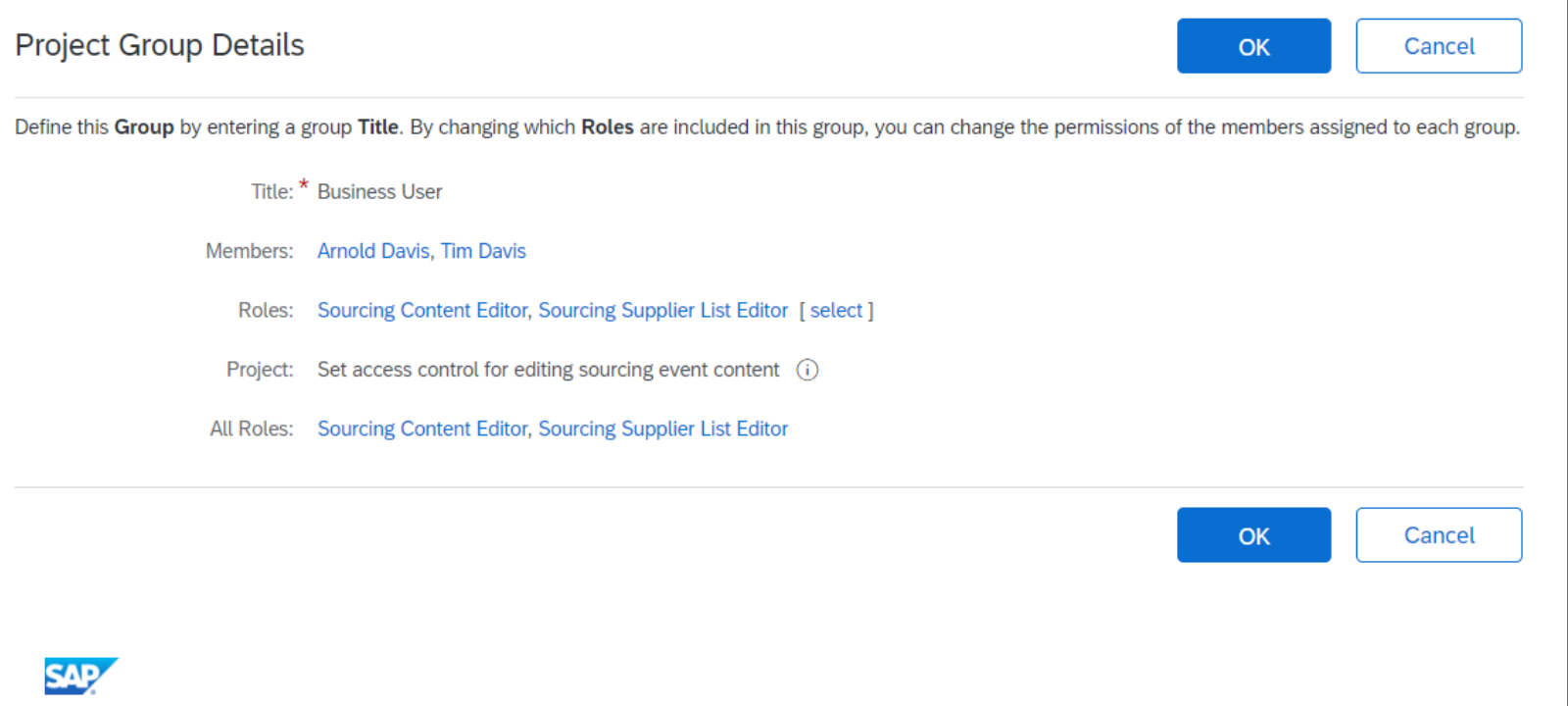

### 機能の概要

## 説明: ソーシングイベントの内容を編集するためのアクセスコントロールの設定

[コンテンツの編集] 画面で、[追加の編 集者グループ] フィールドに値を入力す ることによって、2 つの編集者グループ の役割のうちいずれかを持つグループ を選択します。

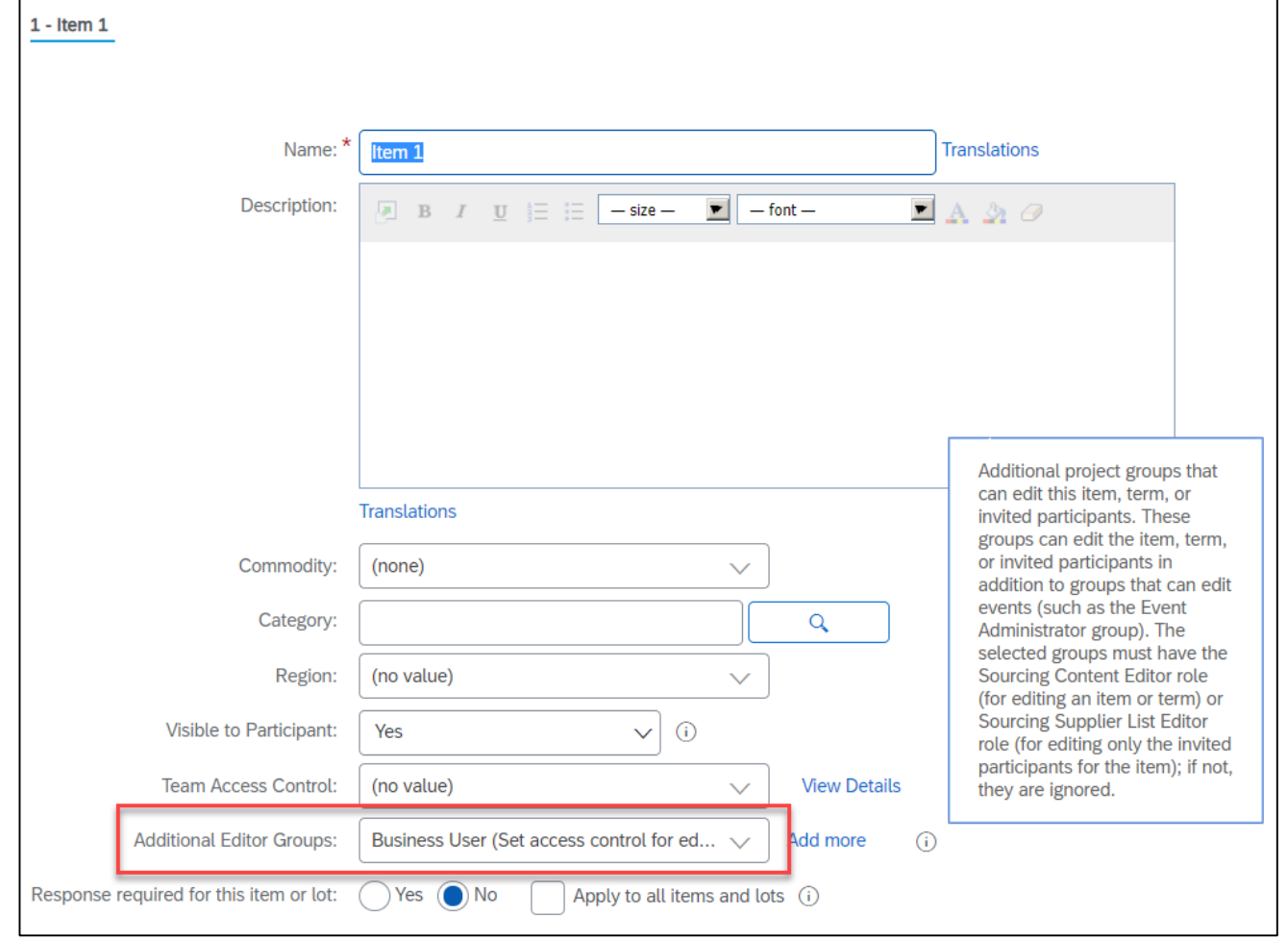